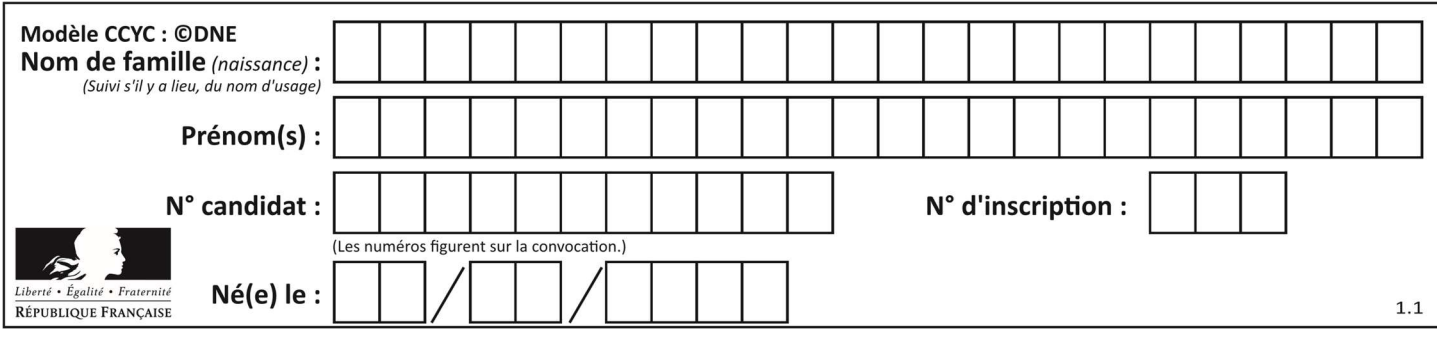

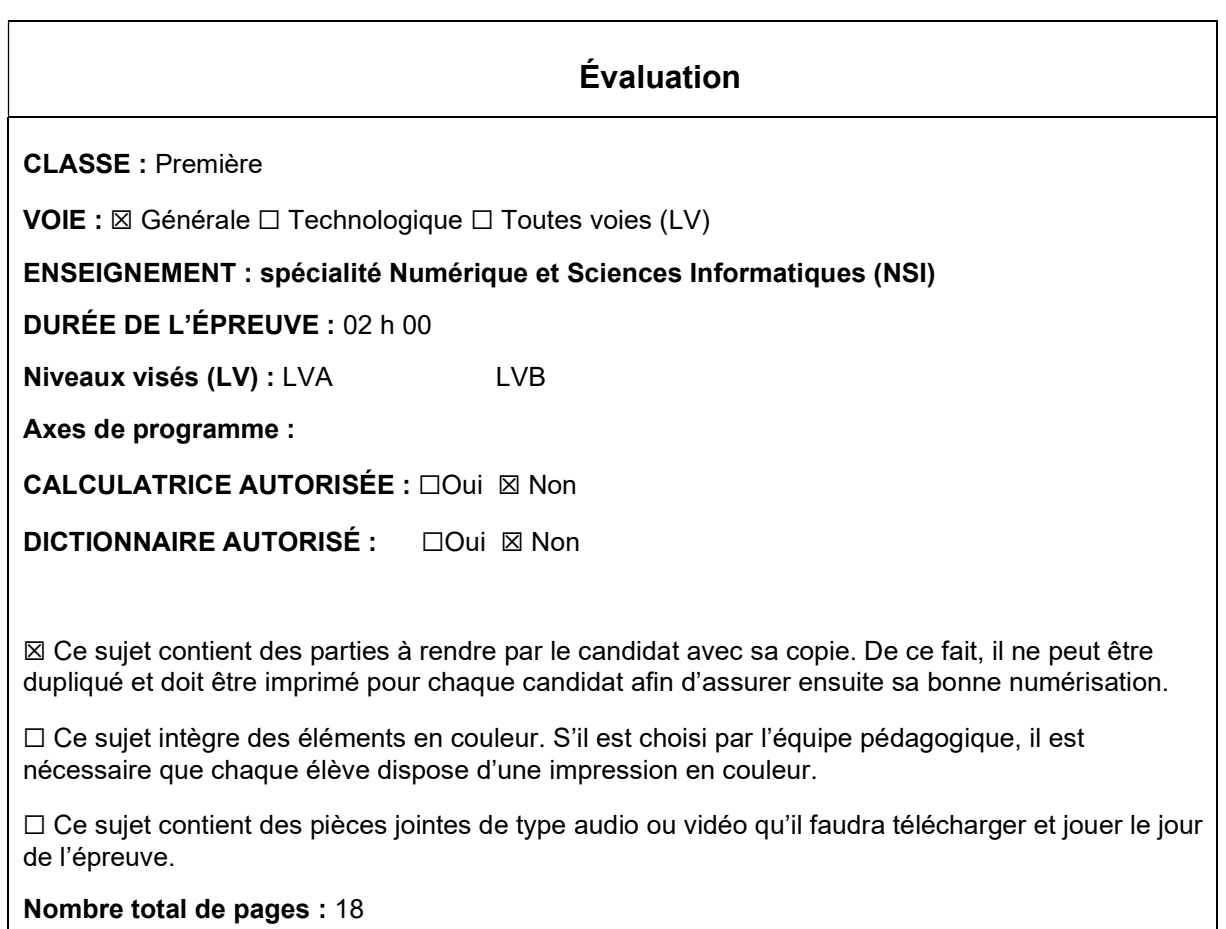

L'épreuve consiste en 42 questions, rangées en 7 thèmes.

Le candidat gagne 1 point pour la réponse correcte et obtient un résultat nul pour une réponse fausse, une absence de réponse ou une réponse multiple.

Le résultat obtenu est transformé en note sur 20 selon la formule : nombre de points obtenus x 20/42.

## Le candidat indique ses réponses aux questions en pages 3 et 4. Seules les pages 1 à 4 sont rendues par le candidat à la fin de l'épreuve, pour être numérisées.

Les questions figurent sur les pages suivantes.

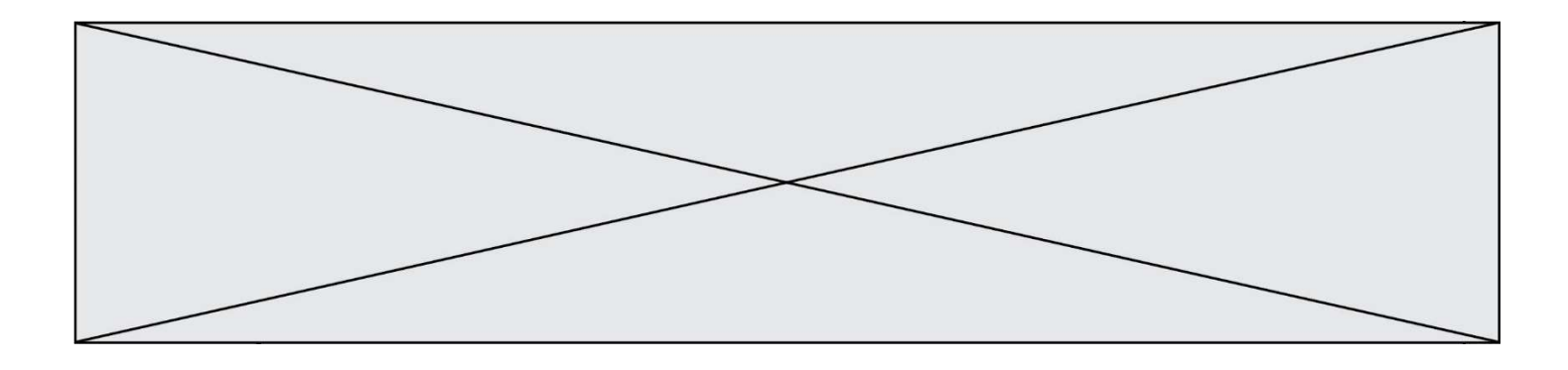

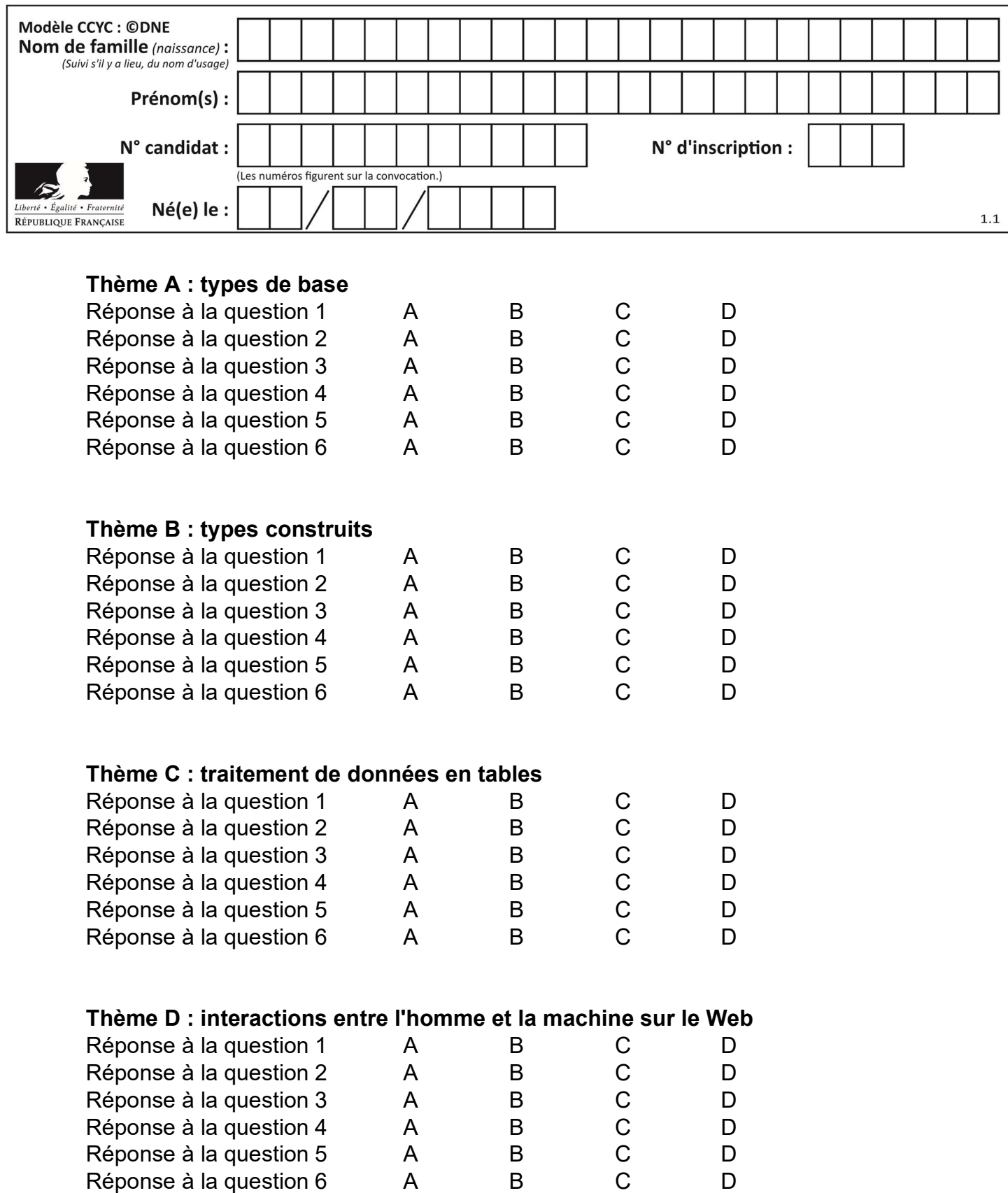

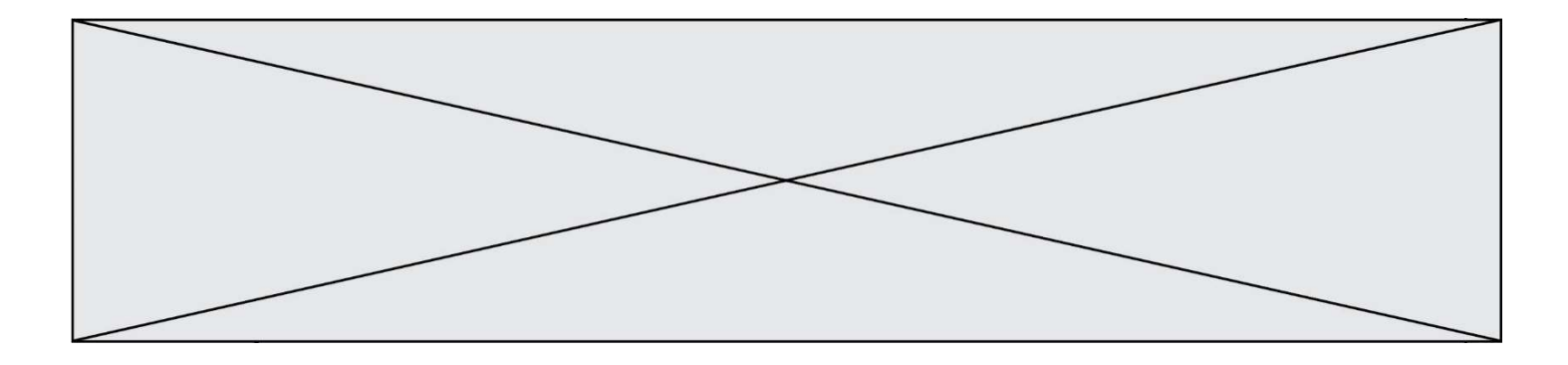

# Thème E : architectures matérielles et systèmes d'exploitation

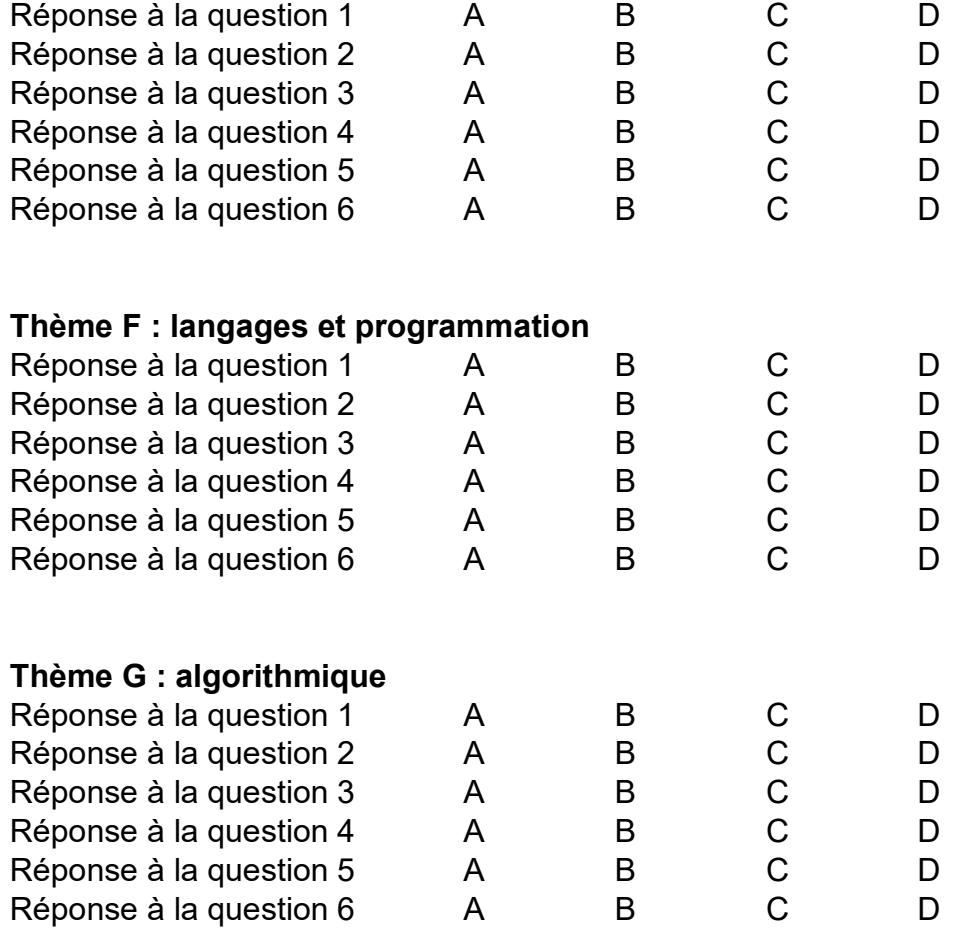

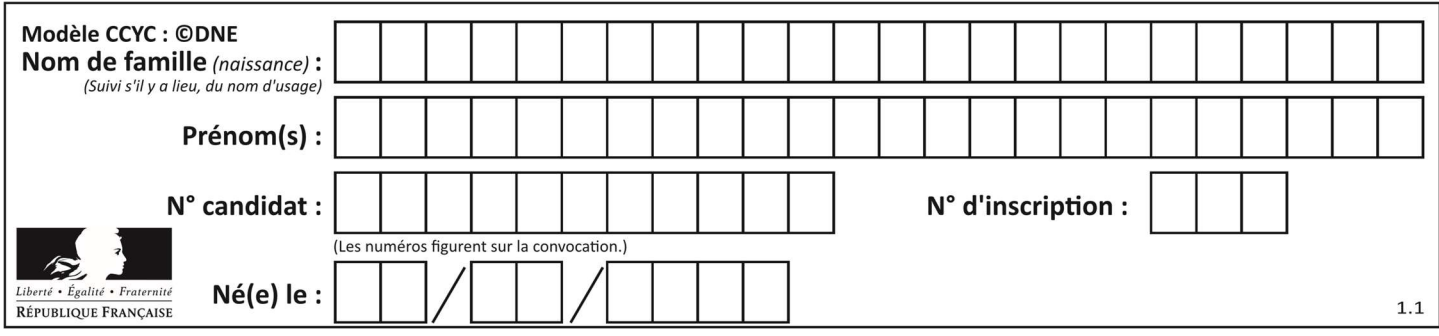

## Thème A : types de base

## Question A 1

Combien d'entiers positifs ou nuls (entiers non signés) peut-on représenter en machine sur 32 bits ?

#### Réponses

A  $2^{32} - 1$ 

- $B = 2^{32}$
- $C \quad 2 \times 32$
- $D \t32^2$

#### Question A 2

Quel est un avantage du codage UTF8 par rapport au codage ASCII ?

#### Réponses

- A il permet de coder un caractère sur un octet au lieu de deux
- B il permet de coder les majuscules
- C il permet de coder tous les caractères
- D il permet de coder différentes polices de caractères

#### Question A 3

Quelle est la représentation en binaire signé en complément à 2 de l'entier  $(-1)_{10}$  sur un octet ?

#### Réponses

- A 1000 0000
- B 1000 0001
- C 1111 1110
- D 1111 1111

#### Question A 4

Quelle est la plage des valeurs entières (positifs ou négatifs) que l'on peut coder sur un octet (8 bits) en complément à 2 ?

#### Réponses

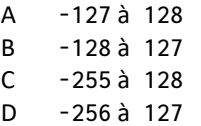

#### Question A 5

Dans quel système de numération 3F5 représente-t-il un nombre entier ?

#### Réponses

A binaire (base 2)

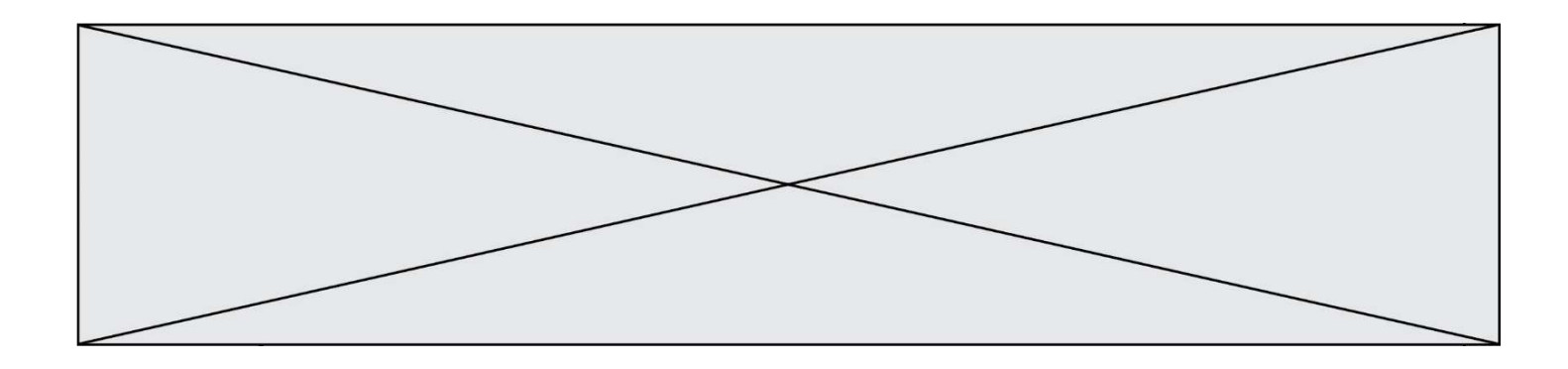

- B octal (base 8)
- C décimal (base 10)
- D hexadécimal (base 16)

## Question A 6

Parmi les quatre propositions, quelle est celle qui correspond au résultat de l'addition en écriture binaire 1101 1001 + 11 0110 ?

Réponses

- A 1000 1111
- B 10 0000 1111
- C 1 0000 1111 D 1 1000 0111

Page 6 sur 18

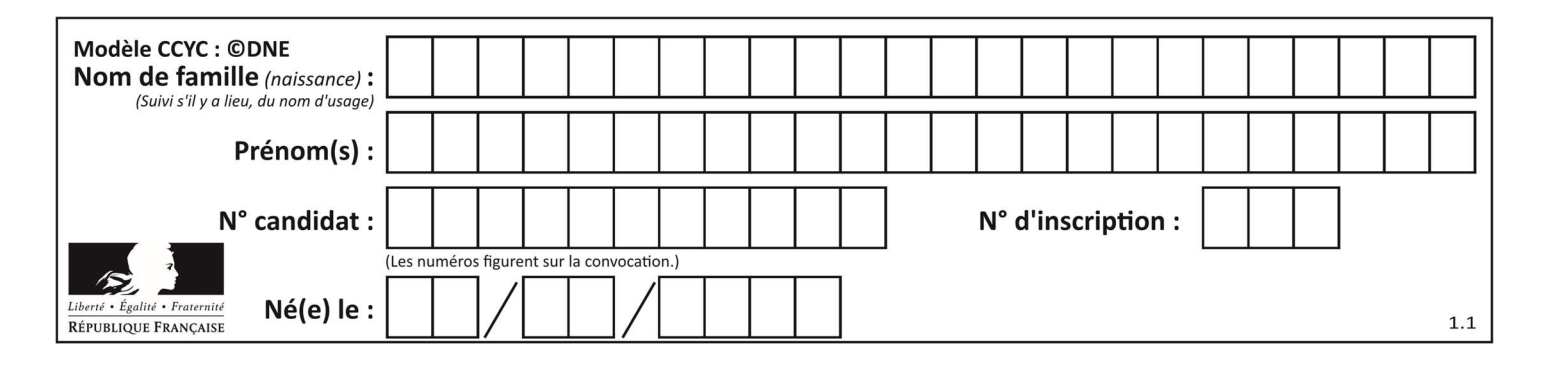

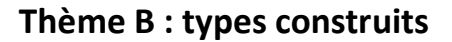

## Question B 1

On définit :  $L = [1, 2, 3, 4, 5, 6]$ Quelle est la valeur de L[3] ?

## Réponses

A [1,2,3] B 3 C 4 D [4,5,6]

## Question B 2

On définit : T = [[1,2,3], [4,5,6], [7,8,9]] Laquelle des expressions suivantes a pour valeur 7 ?

#### Réponses

A T[3,1]

- B T[3][1]
- C T[2,0]
- D T[2][0]

## Question B 3

Quelle est la valeur de l'expression  $[(i,i+1)$  for i in range(2)]?

## Réponses

- A [0,1,1,2] B  $[(1,2),(2,3)]$  $C \qquad [0,1), (1,2)]$
- D [[0,1],[1,2]]

## Question B 4

Quelle est l'expression qui a pour valeur la liste [1,4,9,16,25,36] ?

## Réponses

A {  $n*n$  for n in range(1,7) } B { n\*n for n in range(6) } C  $[n * n$  for n in range $(1,7)$  ] D [ n\*n for n in range(6) ]

## Question B 5

Si la variable note est définie par note = ["do","ré","mi","fa","sol","la","si"] alors : Réponses

- A l'index de "sol" est 5
- B l'index de note est 0
- C l'index de "si" est 7
- D l'index de "mi" est 2

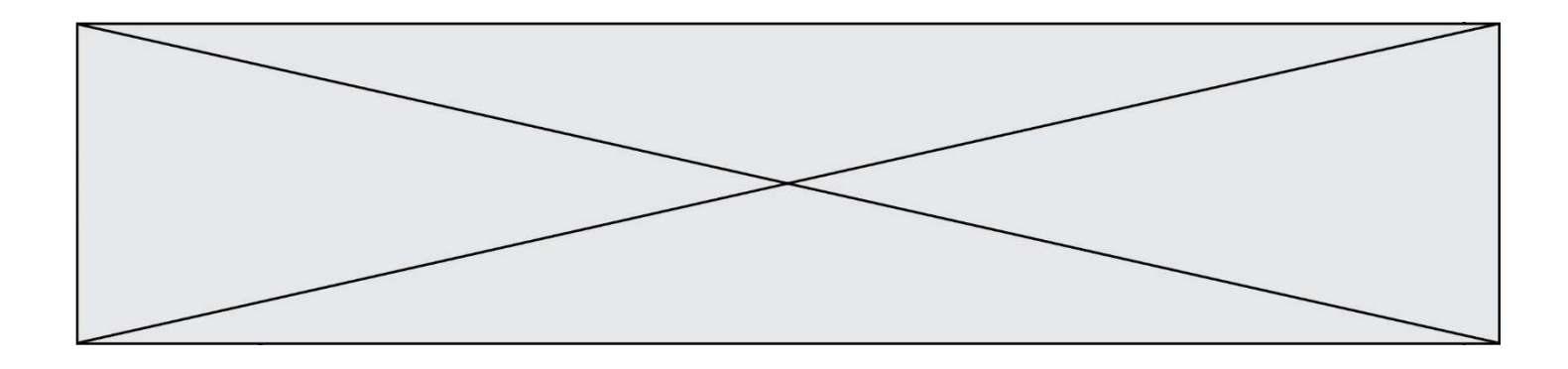

## Question B 6

On définit une grille G remplie de 0, sous la forme d'une liste de listes, où toutes les sous-listes ont le même nombre d'éléments.

 $G = [0, 0, 0, ..., 0],$  [0, 0, 0, …, 0], [0, 0, 0, …, 0], ……  $[0, 0, 0, ..., 0]$ ]

On appelle hauteur de la grille le nombre de sous-listes contenues dans G et largeur de la grille le nombre d'éléments dans chacune de ces sous-listes. Comment peut-on les obtenir ?

- A hauteur = len(G[0])  $largeur = len(G)$
- $B$  hauteur =  $len(G)$  $largeur = len(G[0])$
- C hauteur = len(G[0])  $largeur = len(G[1])$
- D hauteur =  $len(G[1])$  $largeur = len(G[0])$

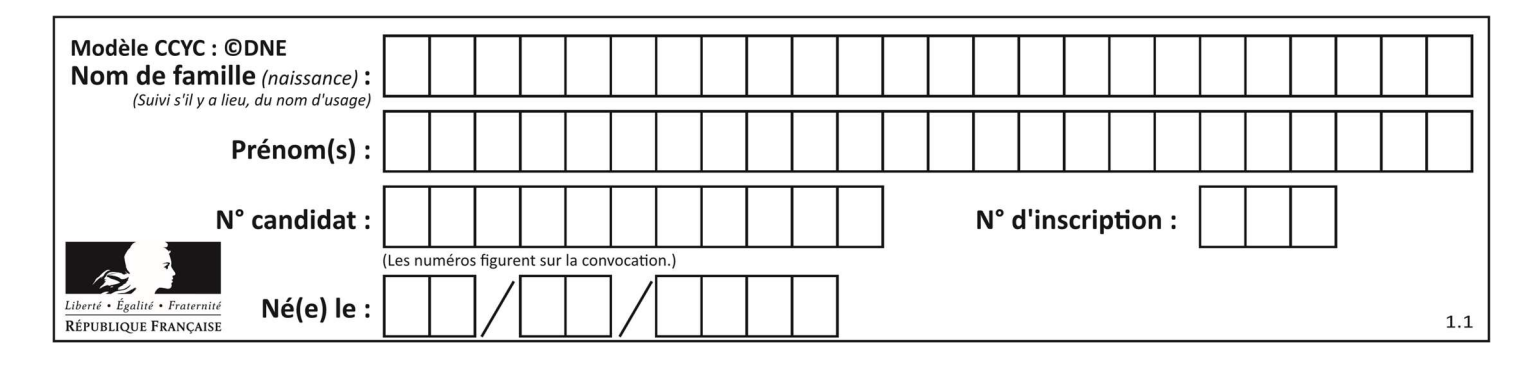

## Thème C : traitement de données en tables

## Question C 1

On définit :

```
T = [ {'fruit': 'banane', 'nombre': 25}, {'fruit': 'orange', 'nombre': 124},
      {'fruit': 'pomme', 'nombre': 75}, {'fruit': 'kiwi', 'nombre': 51} ]
```
Quelle expression a pour valeur le nombre de pommes ?

#### Réponses

- A T[2]['nombre']
- B T[2,'nombre']
- C T[3]['nombre']
- D T[3,'nombre']

## Question C 2

Que réalise l'instruction suivante :

```
mon_fichier = open("exemple.txt", "r")
```
#### Réponses

- A Elle permet d'ouvrir le fichier "exemple.txt" en mode lecture si le fichier est dans le même dossier que le fichier du programme Python comportant cette instruction.
- B Elle permet d'ouvrir le fichier "exemple.txt" en mode lecture même si le fichier n'est pas dans le même dossier que le fichier du programme Python comportant cette instruction.
- C Elle permet d'ouvrir le fichier "exemple.txt" en mode écriture si le fichier est dans le même dossier que le fichier du programme Python comportant cette instruction.
- D Elle permet d'ouvrir le fichier "exemple.txt" en mode écriture même si le fichier n'est pas dans le même dossier que le fichier du programme Python comportant cette instruction.

## Question C 3

Laquelle de ces affirmations est vraie ?

## Réponses

- A on ne peut accéder au contenu d'un fichier CSV que par l'intermédiaire d'un programme Python
- B CSV est un format de chiffrement des données
- C le format CSV a été conçu pour assurer la confidentialité d'une partie du code d'un programme
- D les fichiers CSV sont composés de données séparées par des caractères comme des virgules

## Question C 4

On considère la table suivante :

```
t = [ {'type': 'marteau', 'prix': 17, 'quantité': 32}, 
      {'type': 'scie', 'prix': 24, 'quantité': 3}, 
      {'type': 'tournevis', 'prix': 8, 'quantité': 45} ]
```
Quelle expression permet d'obtenir la quantité de scies ?

```
A t[2]['quantité']
```
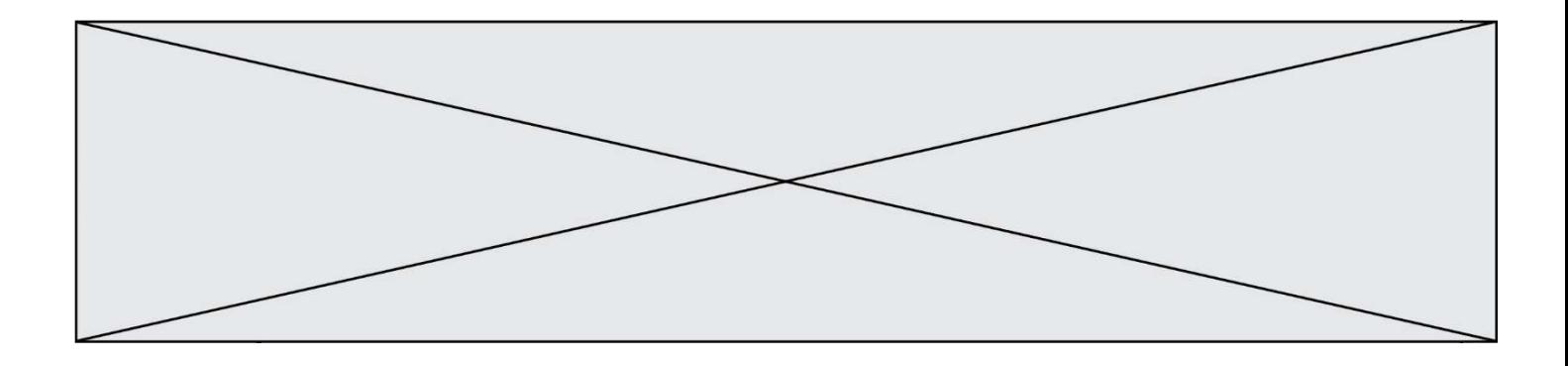

B t[1]['quantité']

- C t['quantité'][1]
- D t['scies']['quantité']

## Question C 5

On considère la liste de p-uplets suivante :

```
table = [ ('Grace', 'Hopper', 'F', 1906), 
 ('Tim', 'Berners-Lee', 'H', 1955), 
 ('Ada', 'Lovelace', 'F', 1815), 
 ('Alan', 'Turing', 'H', 1912) ]
```
où chaque p-uplet représente un informaticien ou une informaticienne célèbre ; le premier élément est son prénom, le deuxième élément son nom, le troisième élément son sexe ('H' pour un homme, 'F' pour une femme) et le quatrième élément son année de naissance (un nombre entier entre 1000 et 2000). On définit une fonction :

```
def fonctionMystere(table): 
      mystere = \overline{1} for ligne in table: 
         if ligne[2] == 'F':
             mystere.append(ligne[1]) 
       return mystere 
Que vaut fonctionMystere(table)? 
Réponses 
A ['Grace', 'Ada'] 
B [('Grace', 'Hopper', 'F', 1906), ('Ada', 'Lovelace', 'F', 1815)] 
C ['Hopper', 'Lovelace']
```

```
D []
```
## Question C 6

Quelle est la valeur de la variable table à la fin de l'exécution du script suivant :

table = [[1, 2, 3], [1, 2, 3], [1, 2, 3], [1, 2, 3]]  $table [1][2] = 5$ 

## Réponses

A [[1, 5, 3], [1, 2, 3], [1, 2, 3], [1, 2, 3]] B [[1, 2, 3], [5, 2, 3], [1, 2, 3], [1, 2, 3]] C [[1, 2, 3], [1, 2, 5], [1, 2, 3], [1, 2, 3]] D [[1, 2, 3], [1, 2, 3], [1, 2, 3], [1, 5, 3]]

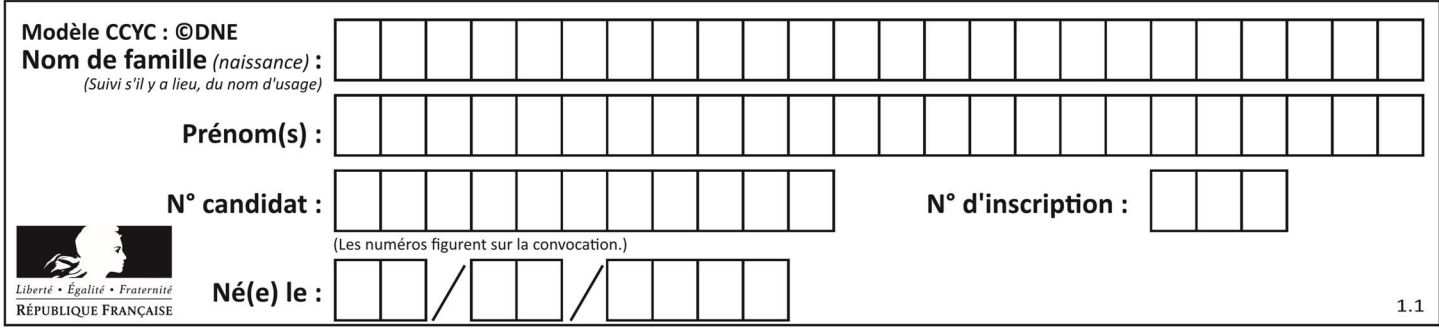

## Thème D : interactions entre l'homme et la machine sur le Web

## Question D 1

Quel est le code HTML correct pour créer un hyperlien vers le site Eduscol ?

## Réponses

- A <a url="https://www.eduscol.education.fr/"> site Eduscol </a>
- B <a name="https://www.eduscol.education.fr/"> site Eduscol </a>
- C <a href="https://www.eduscol.education.fr/"> site Eduscol </a>
- D <a> https://www.eduscol.education.fr/ </a> site Eduscol

#### Question D 2

Lors de la consultation d'une page HTML, contenant un bouton dans lequel on ajoute l'attribut suivant, que se passe-t-il quand on clique sur ce bouton ?

```
<button onclick="this.style.color='red'">
```
#### Réponses

- A le pointeur de souris devient rouge lorsqu'il arrive sur le bouton
- B le texte du bouton devient rouge
- C le texte du bouton est remplacé par le mot "red"
- D le texte de la page passe en rouge

## Question D 3

Quelle balise HTML permet de créer des liens hypertextes entre pages ?

#### Réponses

- $A \le r$
- $B \leq 1$
- C <link>
- $D \leq 2$

#### Question D 4

Quelle est la fonction principale d'un fichier CSS ?

#### Réponses

- A Définir le style d'une page web
- B Assurer l'interaction entre une page web et l'utilisateur
- C Créer une page web dynamique
- D Créer un bouton dans une page web

#### Question D 5

Quelle URL parmi les suivantes témoigne que l'échange entre le navigateur et le serveur est chiffré ? Réponses

- A http://www.mabanque.com/
- B http://www.mabanque.fr/
- C https://www.mabanque.fr/
- D http://secure.mabanque.fr/

#### Question D 6

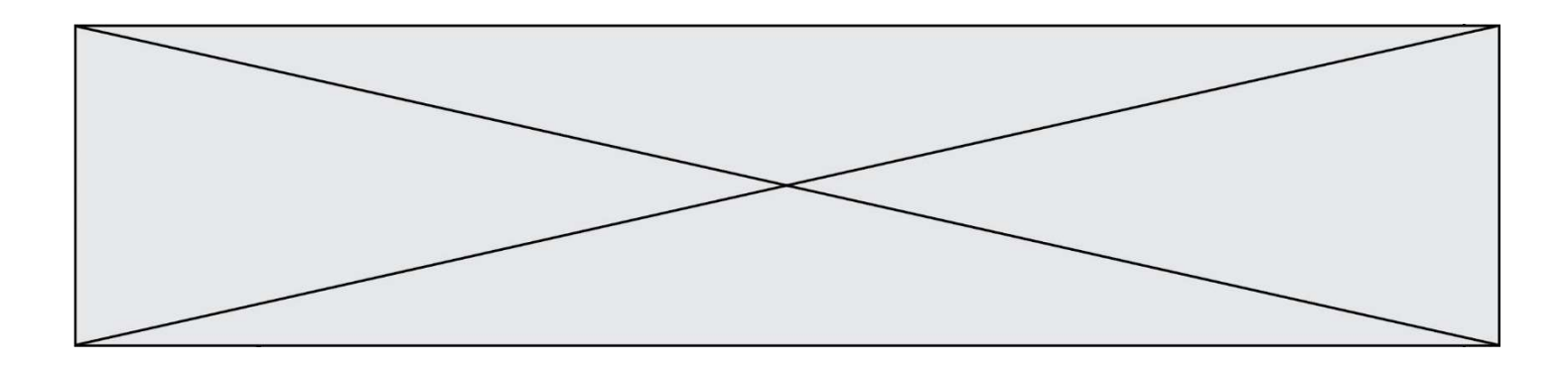

Quel langage est interprété ou exécuté côté serveur ? Réponses

- A JavaScript
- B PHP
- C HTML<br>D CSS
- **CSS**

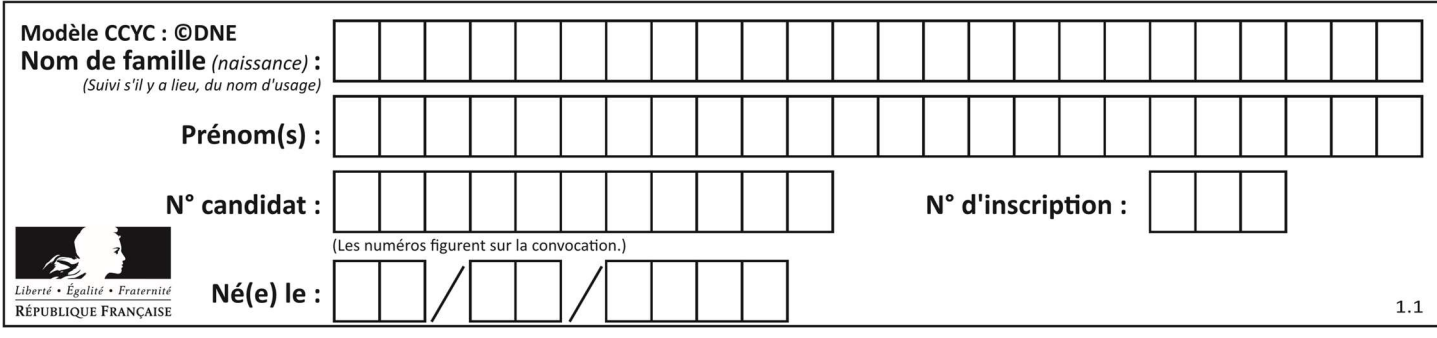

## Thème E : architectures matérielles et systèmes d'exploitation

## Question E 1

Dans la console Linux, quelle commande faut-il exécuter pour obtenir la documentation sur la commande pwd ?

## Réponses

- A man pwd
- B cd pwd
- C mkdir pwd
- D ls pwd

## Question E 2

Dans un établissement scolaire, tous les ordinateurs sont reliés au réseau local par l'intermédiaire de câbles Ethernet. Il n'existe pas de liaisons sans fil. Dans chaque salle d'ordinateurs, les machines sont reliées à un commutateur. Chaque commutateur est relié par un câble jusqu'à la salle où se situe le serveur contrôleur de domaine et la passerelle internet (routeur).

Vous êtes connectés sur un ordinateur d'une de ces salles d'ordinateurs avec votre classe. Tout à coup, plus personne n'a accès à Internet, mais toutes les ressources locales de l'établissement sont toujours accessibles. Parmi ces quatre propositions, laquelle est la plus vraisemblable ?

#### Réponses

- A Un de vos camarades a débranché accidentellement le câble Ethernet de votre machine.
- B Le routeur de l'étage est indisponible (il a été débranché ou est en panne).
- C Le commutateur de la salle est indisponible (il a été débranché ou est en panne).
- D La passerelle internet de l'établissement est indisponible (elle a été débranchée ou est en panne).

## Question E 3

Lequel de ces périphériques n'est pas un périphérique d'entrée ?

#### Réponses

- A le moniteur
- B le clavier
- C la souris
- D le scanner

## Question E 4

Dans la console Linux, étant positionné dans le répertoire /home/marcelH/travail, quelle commande faut-il exécuter pour remonter dans l'arborescence vers le répertoire /home/marcelH ?

#### Réponses

- A cd .
- B cd ..
- C cd ...
- D cd /../.

## Question E 5

Dans un système Linux, on dispose d'un répertoire racine contenant deux répertoires documents et sauvegardes. On se trouve dans le répertoire documents où figure un fichier NSI.txt.

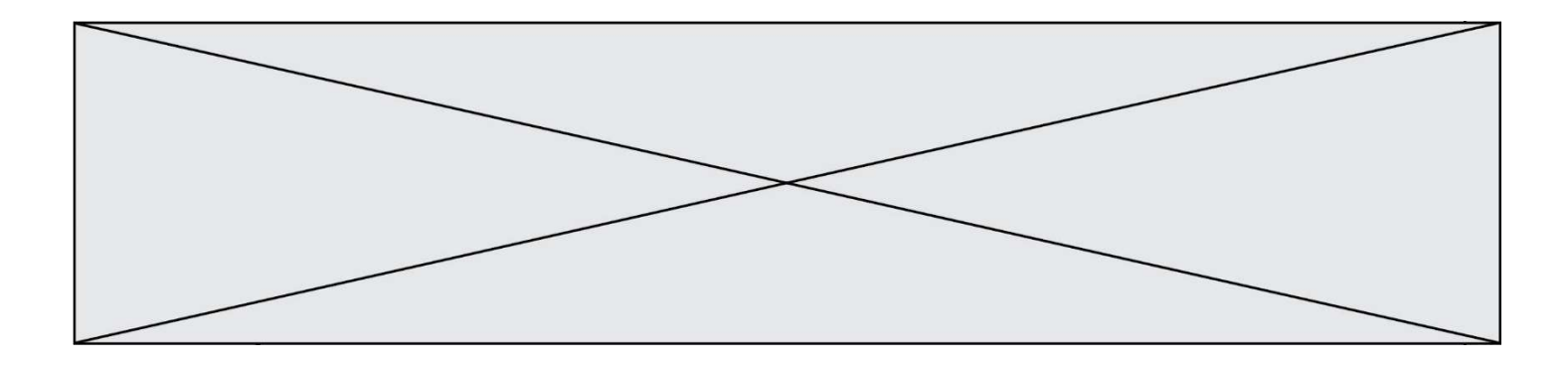

Quelle commande permet de créer une copie nommée NSI2. txt de ce fichier dans le répertoire sauvegardes ?

## Réponses

- A cp NSI.txt NSI2.txt
- B cp NSI.txt sauvegardes/NSI2.txt
- C cp NSI.txt ../NSI2.txt
- D cp NSI.txt ../sauvegardes/NSI2.txt

## Question E 6

La commande suivante vient d'être exécutée en ligne de commande sous Linux :

cp /users/luc/interro.txt ./

Que réalise cette commande ?

- A copie du fichier users vers le répertoire luc
- B copie du fichier interro.txt vers le répertoire luc
- C copie du fichier interro.txt vers le répertoire courant
- D copie du fichier interro.txt vers le répertoire users

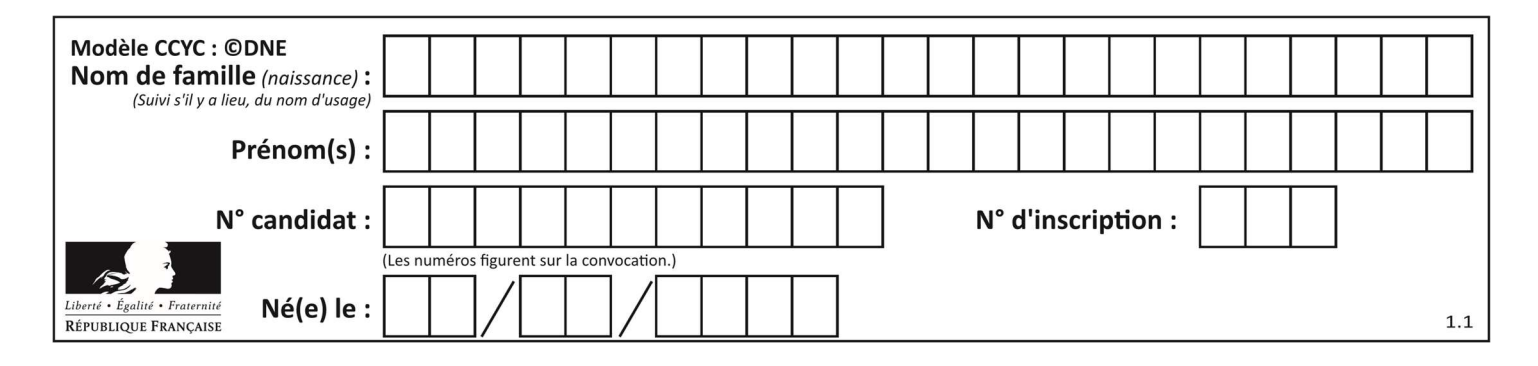

## Thème F : langages et programmation

## Question F 1

La documentation de la bibliothèque random de Python précise :

```
random.randint(a, b) 
    Renvoie un entier aléatoire N tel que a \leq N \leq b.
```
Quelle est l'expression Python permettant de simuler le tirage d'un dé à 6 faces après avoir exécuté import random ?

## Réponses

- A random.randint(6)
- B random.randint(1,6)
- C random.randint(1,7)
- D random.randint(0,6)

## Question F 2

On a écrit une fonction qui prend en paramètre une liste non vide et qui renvoie son plus grand élément. Combien de tests faudrait-il écrire pour garantir que la fonction donne un résultat correct pour toute liste ?

#### Réponses

- A deux tests : pour une liste à un élément et pour une liste à deux éléments ou plus
- B deux tests : pour le cas où le plus grand élément est en début de liste, et pour le cas où le plus grand élément n'est pas en début de liste
- C trois tests : pour une liste vide, pour une liste à un élément, et pour une liste à deux éléments ou plus
- D il faudrait écrire une infinité de tests : on ne peut pas prouver que cette fonction est correcte, simplement en la testant

## Question F 3

La fonction Python suivante ne calcule pas toujours correctement le résultat de  $x^y$  pour des arguments entiers. Parmi les tests suivants, lequel va permettre de détecter l'erreur ?

```
def puissance (x,y): 
    p = xfor i in range (y - 1):
        p = p * x return p
```
#### Réponses

```
A puissance(2,0)
B puissance(2,1)
```
C puissance(2,2)

```
D puissance(2,10)
```
## Question F 4

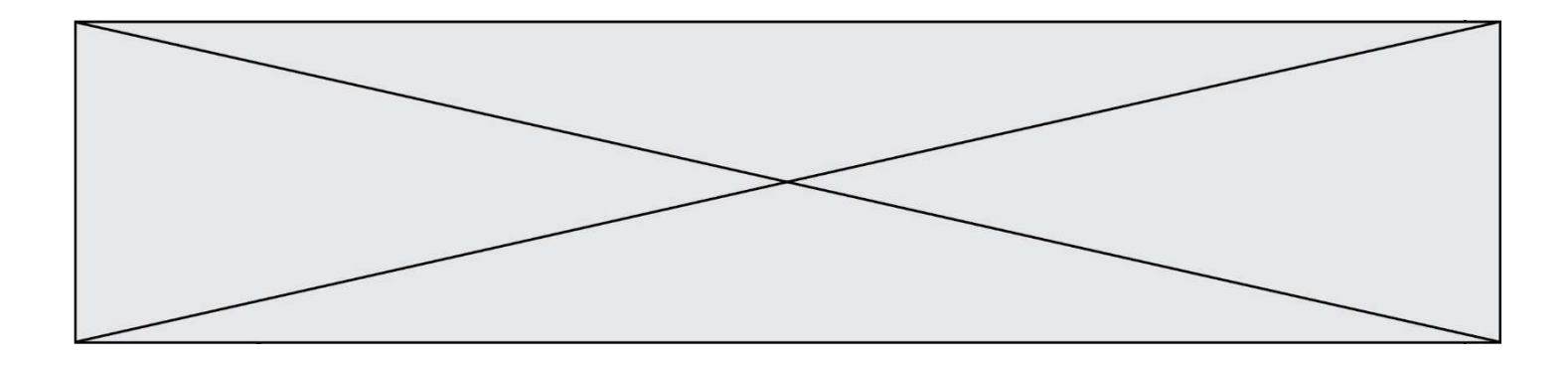

En Python, quelle est l'instruction permettant de charger la fonction sqrt du module math ?

## Réponses

- A using math.sqrt
- B #include math.sqrt
- C from math include sqrt
- D from math import sqrt

Question F 5 On définit deux fonctions :

```
def f(x):
  y = 2*x + 1 return y 
def calcul(x): 
   y = x - 1 return f(y)
```
Quelle est la valeur renvoyée par l'appel calcul(5) ?

## Réponses

- A 4
- B 9 C 11
- D 19
- 

## Question F 6

On exécute le code suivant :

```
def ma_fonction(liste : list) -> int: 
     valeur = liste[0] 
     for i in range (1, len(liste)): 
         if liste[i] < valeur : 
              valeur = liste[i] 
     return valeur 
 table = [5, 43, 2, 22, 7]
```
resultat = ma\_fonction(table)

Quelle est la valeur de resultat après l'exécution de ce code ? Réponses

- A 43
- B 2
- C 22
- D 7

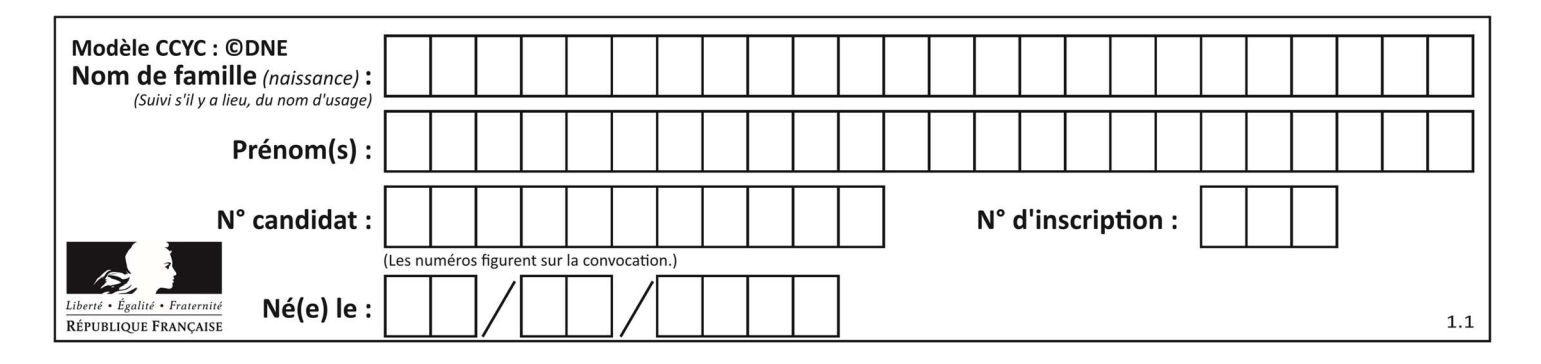

## Thème G : algorithmique

## Question G 1

L'algorithme suivant permet de calculer la somme des N premiers entiers, où N est un nombre entier donné :

```
i = 0somme =0
while i < N : 
   i = i +1 somme = somme + i
```
Un invariant de boucle de cet algorithme est le suivant :

#### Réponses

- A somme =  $0 + 1 + 2 + ... + i$  et  $i < N$
- B somme =  $0 + 1 + 2 + ... + N$  et i < N
- C somme =  $0 + 1 + 2 + ... + i$  et  $i < N+1$
- D somme =  $0 + 1 + 2 + ... + N$  et  $i < N+1$

## Question G 2

Quelle est la valeur de c à la fin de l'exécution du code suivant :

```
L = [1, 2, 3, 4, 1, 2, 3, 4, 0, 2]c = 0for k in L: 
    if k == L[1]:
         c = c + 1
```
## Réponses

A 0 B 2 C 3

```
D 10
```
## Question G 3

On considère la fonction Python suivante, qui prend en argument une liste L et renvoie le maximum des éléments de la liste :

```
def rechercheMaximum(L): 
  max = L[0] for i in range(len(L)): 
      if L[i] > max:
        max = L[i] return max
```
On note  $n$  la taille de la liste. Quelle est la complexité en nombre d'opérations de l'algorithme ? Réponses

- A constante, c'est-à-dire ne dépend pas de  $n$
- B linéaire, c'est-à-dire de l'ordre de  $n$
- C quadratique, c'est-à-dire de l'ordre de  $n^2$
- D cubique, c'est-à-dire de l'ordre de  $n^3$

## Question G 4

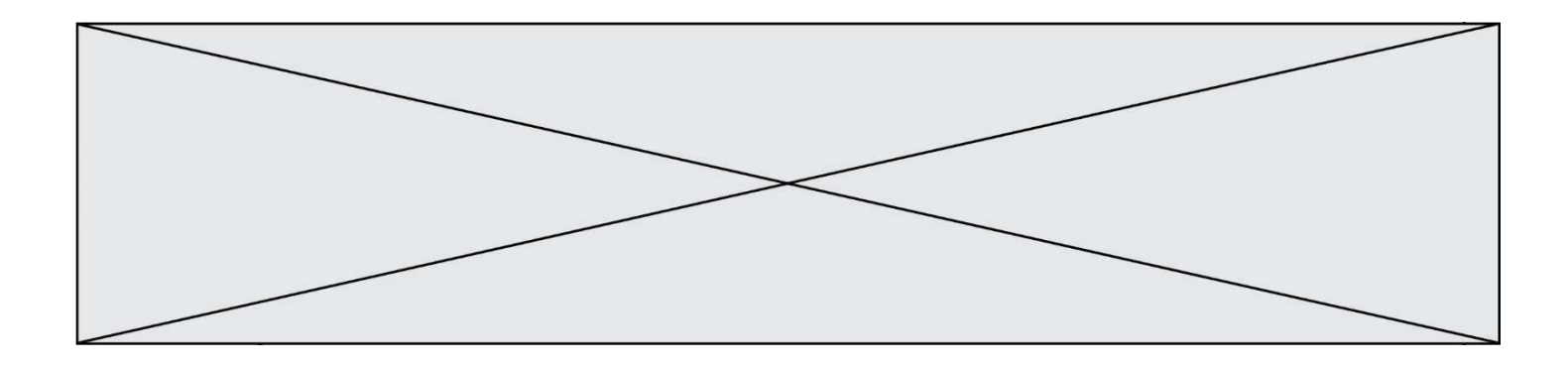

Quelle est la valeur du couple (s, i) à la fin de l'exécution du script suivant ?

```
s = 0i = 1while i < 5: 
s = s + ii = i + 1
```
## Réponses

- A (4, 5)
- B (10, 4)
- C (10, 5)
- D (15, 5)

## Question G 5

Pour trier par sélection une liste de 2500 entiers, le nombre de comparaisons nécessaires à l'algorithme est de l'ordre de :

## Réponses

- A  $\sqrt{2500}$
- B 2500
- $C = 2500^2$
- D  $2^{2500}$

## Question G 6

En utilisant une recherche dichotomique, combien faut-il de comparaisons avec l'opérateur == pour trouver une valeur dans un tableau trié de 1000 nombres, dans le pire des cas ?

- A 3
- B 10
- C 1000
- D 1024